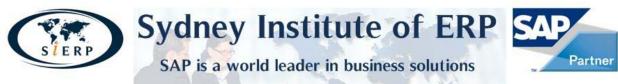

# Join SAP Courses @ SiERP Become SAP Certified and Accelerate your career

# SAP - APPLICATION DEVELOPMENT FOCUS ABAP

## The ABAP course contains the following training:

- TAW10 ABAP Workbench Fundamentals
- TAW12 ABAP Workbench Concepts

## TAW10 ABAP Workbench Fundamentals (Course Version: 054)

## Goals

- work with the ABAP Workbench tools
- write simple ABAP programs
- Use object-oriented programming in ABAP Objects
- Develop your own simple ABAP programs

#### **Contents**

- Introduction into SAP Business Suite (presentation of e-business applications, overview about SAP Web Application Server, communication and integration technology)
- ABAP Workbench tools
- Fundamentals of programming in ABAP: Basic ABAP syntax elements, user dialogs, techniques of list creation, function modules, program calls and data transfer
- ABAP Dictionary Creation of global objects (data types, tables, views) and search helps
- Object oriented programming with ABAP Objects (classes and objects, inheritance, interfaces, events, exception concept, persistent objects)
- Programming list with the ALV Grid Control
- Advanced programming in ABAP (performance of internal and data base table accesses, dynamic programming)
- Case study (applying the basic knowledge learned in this course in a programming project)• Billing plans and down payments

# **TAW12 ABAP Workbench Concepts (Course Version: 052)**

#### Goals

- Use the ABAP/ABAP Objects programming language and the ABAP Workbench tools to develop your own business applications or to customize SAP standard software
- Utilize your knowledge directly as a junior consultant in your first period of practice

#### **Contents**

- Dialog programming: principles and ergonomics, user interface, screen object attributes, implementation, and processing, context menus, list processing
- Database updates: Open SQL statements, LUW-concept of SAP Web AS, usage of SAP locking concept, database updates from dialog programs using suitable techniques: inline updates, synchronous, asynchronous and local updates in V1 and V2 mode, implementation of complex transactions
- Overview of the SAP implementation tool Solution Manager: e-learning for self-study
- Enhancements and modifications: changing the SAP standard software, personalization, enhancement techniques (Dictionary appends, customer exits, business transaction events, Business Add Ins), modifications incl. modification assistant and adjustment, SAP Note Assistant
- Case study: applying basic knowledge learned in this course in a programming project

#### Student Handbooks:

## **TAW10 ABAP Workbench Fundamentals (Part 1)**

## Units

- 1. The Big Picture
- 2. Navigation
- 3. The System Kernel
- 4. Communication and Integration Technologies
- 5. Flow of an ABAP Program
- 6. Introduction to the ABAP Workbench
- 7. Basic ABAP Language Elements
- 8. Modularization
- 9. Complex Data Objects
- 10. Data Modeling and data Retrieval
- 11. ABAP Open SQL
- 12. Selection Screen
- 13. Programs Calls and Data Storage Management
- 14. New Test Tools

# **TAW10 ABAP Workbench Fundamentals (Part 2)**

## Units

- 1. Introduction to Screen Programming
- 2. The Program Interface
- 3. Screen Elements for Output
- 4. Screen Elements for Input/Output
- 5. Screen Elements: Subscreens and Tabstrip Controls
- 6. Introduction to the Dictionary
- 7. Data Objects in the ABAP Dictionary
- 8. Performance When Accessing Tables
- 9. Input Checks
- 10. Object Dependencies
- 11. Changing Tables
- 12. Views and Maintenance Dialogs
- 13. Search Help

# **TAW12 ABAP Workbench Concepts (Part 1)**

#### Units

- 1. Introduction to Object Oriented Programming
- 2. Object Oriented Concepts and Programming Techniques
- 3. Object Oriented Repository Objects
- 4. Class-Based Exception Concept
- 5. Shared Objects
- 6. Dynamic Programming

## **TAW12 ABAP Workbench Concepts (Part 2)**

#### Units

- 1. Changing the SAP Standard System
- 2. Enhancing Dictionary Elements
- 3. Enhancements Using Customer Exits
- 4. Business Add-Ins
- 5. Modifications
- 6. Enhancements
- 7. Web Dynpro: Introduction
- 8. Web Dynpro Controllers
- 9. The Context at Design Time
- 10. Defining the User Interface (UI)
- 11. Controller and Context Programming
- 12. Internationalization and Messages

# Course Based on Software Component (s) and Release (s)

ABAP with SAP Netweaver 7.0

## Access to SAP ERP software and Training materials

SAP training materials will be provided for this course. Access to the SAP Server will be granted through SAP's training clients.

## **Award**

On successful completion of this course, you will receive an Executive Certificate in ERP (SAP ABAP: Application Development) from Sydney Institute of ERP.

## **SAP Certification**

On completion of this course, you sit for formal certification exam with SAP Australia. On successful completion, you will receive a consultant certificate at the associate level from SAP Germany.